# **VLA Beam Squint**

Fred Dulwich &

Shannon Jaeger

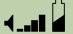

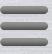

## What is Beam Squint?

Two circular polarized feeds offset from prime focus

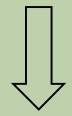

 Polarized feeds are out of phase causing beam squint

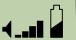

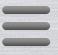

# Beam Squint

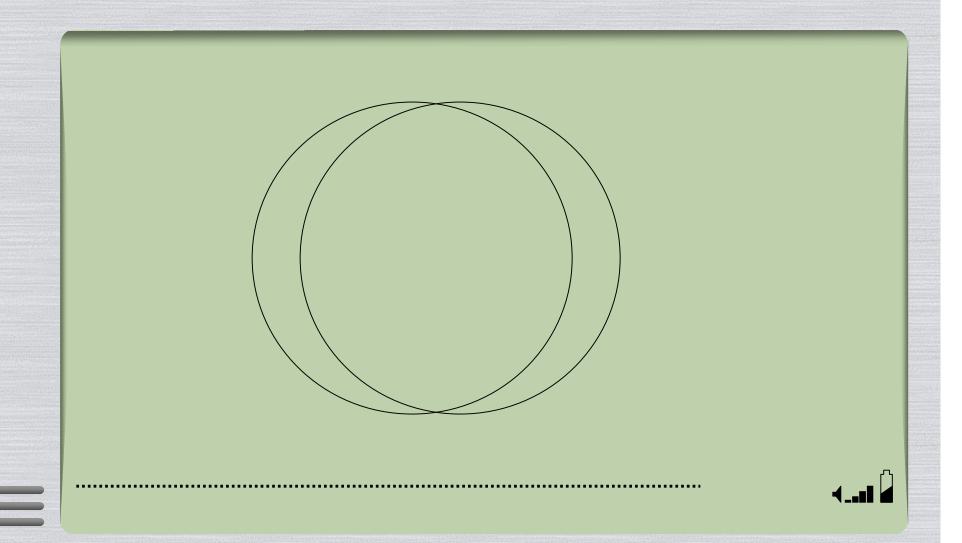

#### **VLA Beam Squint**

$$P = 4 \left( 0.5 + \sum_{n=1}^{6} c_n u^n \right)^2$$

$$u = \left\{1.496 \times 10^{-9} \times \left(\frac{25}{2r}\right) \times d \times v\right\}^2$$

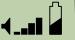

#### **VLA Beam Squint**

$$d_x = \text{squint} \times (-\sin(\phi - \chi))$$

$$d_y = \text{squint} \times (\cos(\phi - \chi))$$

squint = 
$$\pm 237.56 \times \lambda$$
 (arcsec/m)

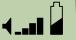

## MeqTrees Script

- Copy Cattery/Siamese/OMS/wsrt\_beams.py and example-sim.py to your waterhole
- Rename wsrt\_beams.py to vla\_beams.py
- add line import vla\_beams as an E Jones option
- Put our beam equation in vla\_beams.py

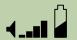

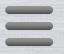